## Cheatography

onal.

como Java,

capturar os

para criar e

cliente.

nais.

### Oracle SQL Cheat Sheet by MDK [\(kuamoto\)](http://www.cheatography.com/kuamoto/) via [cheatography.com/187843/cs/39188/](http://www.cheatography.com/kuamoto/cheat-sheets/oracle-sql)

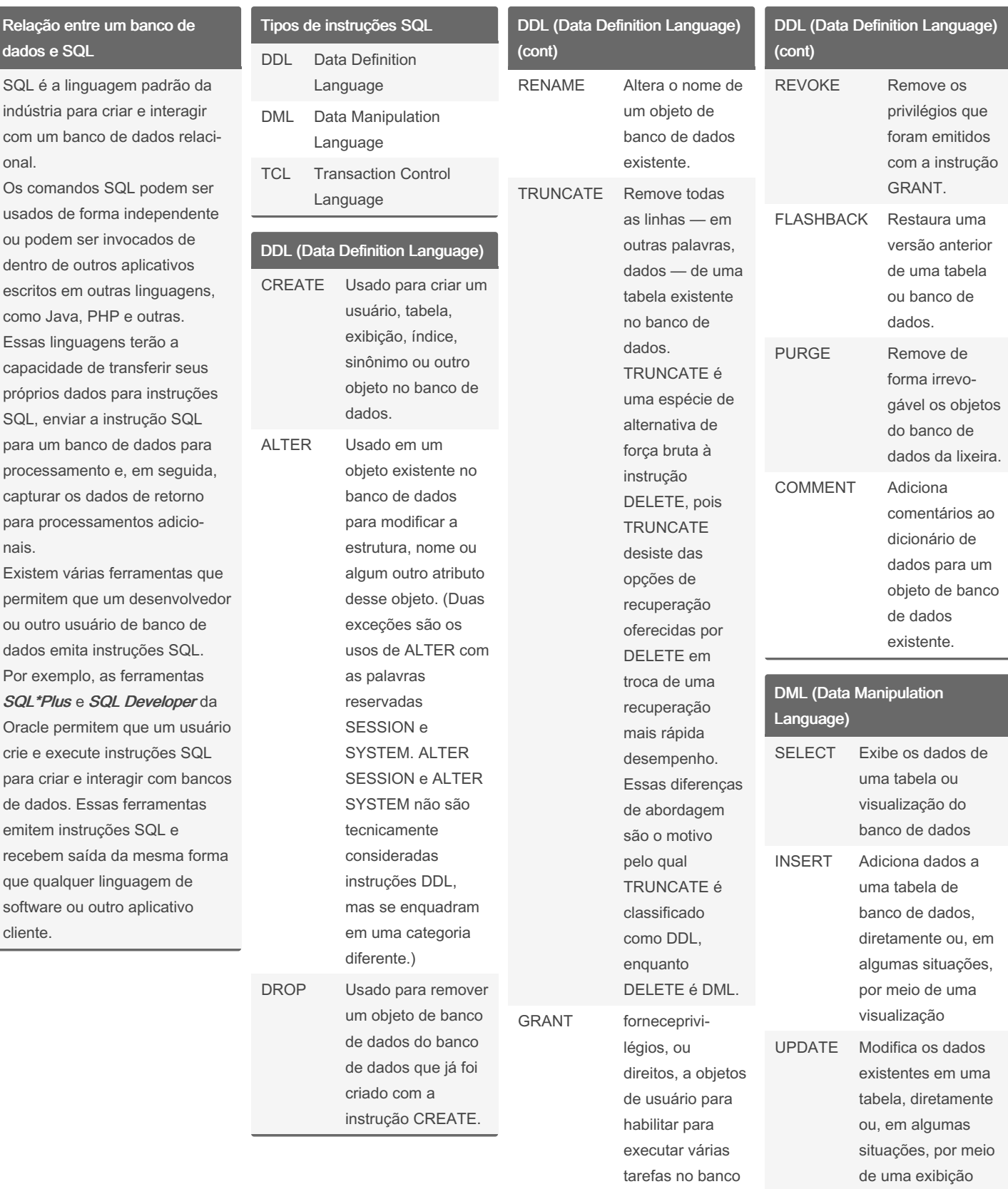

By MDK (kuamoto) [cheatography.com/kuamoto/](http://www.cheatography.com/kuamoto/) Not published yet. Last updated 12th June, 2023. Page 1 of 2.

#### Sponsored by CrosswordCheats.com Learn to solve cryptic crosswords!

<http://crosswordcheats.com>

de dados.

# Cheatography

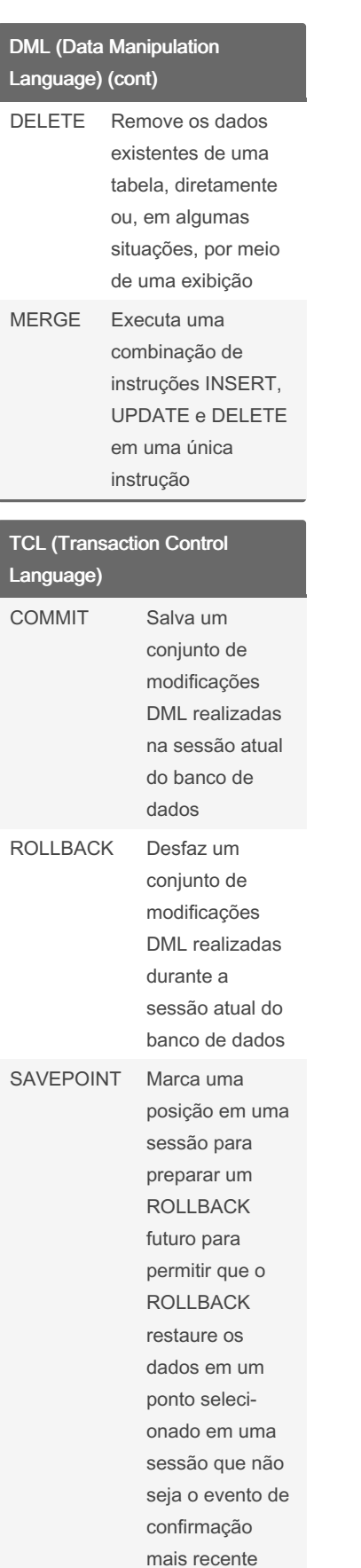

By MDK (kuamoto) [cheatography.com/kuamoto/](http://www.cheatography.com/kuamoto/) Not published yet. Last updated 12th June, 2023. Page 2 of 2.

Sponsored by CrosswordCheats.com Learn to solve cryptic crosswords! <http://crosswordcheats.com>

## Oracle SQL Cheat Sheet by MDK [\(kuamoto\)](http://www.cheatography.com/kuamoto/) via [cheatography.com/187843/cs/39188/](http://www.cheatography.com/kuamoto/cheat-sheets/oracle-sql)